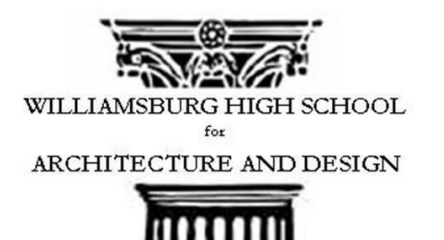

## WILLIAMSBURG HIGH SCHOOL FOR **ARCHITECTURE AND DESIGN**

**Name: Mr. Hunter**

**Date: November 23, 2018**

## **Advanced AutoCAD**

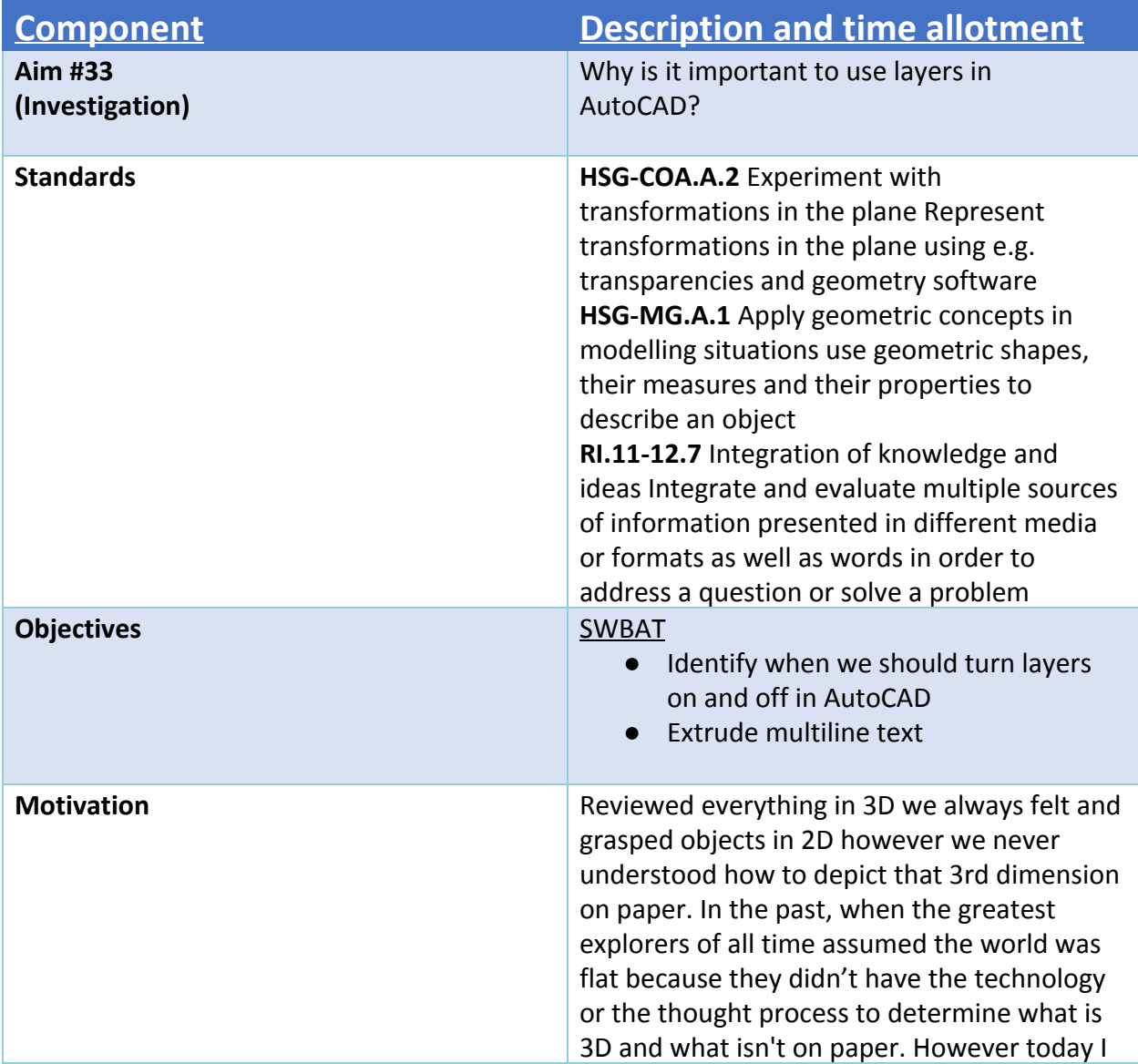

Gill Cornell, Principal 257 North Sixth Street Brooklyn New York 11211 718-388-1260 Fax 718-486-2580 www.WHSAD.org

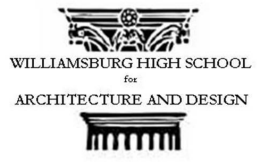

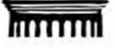

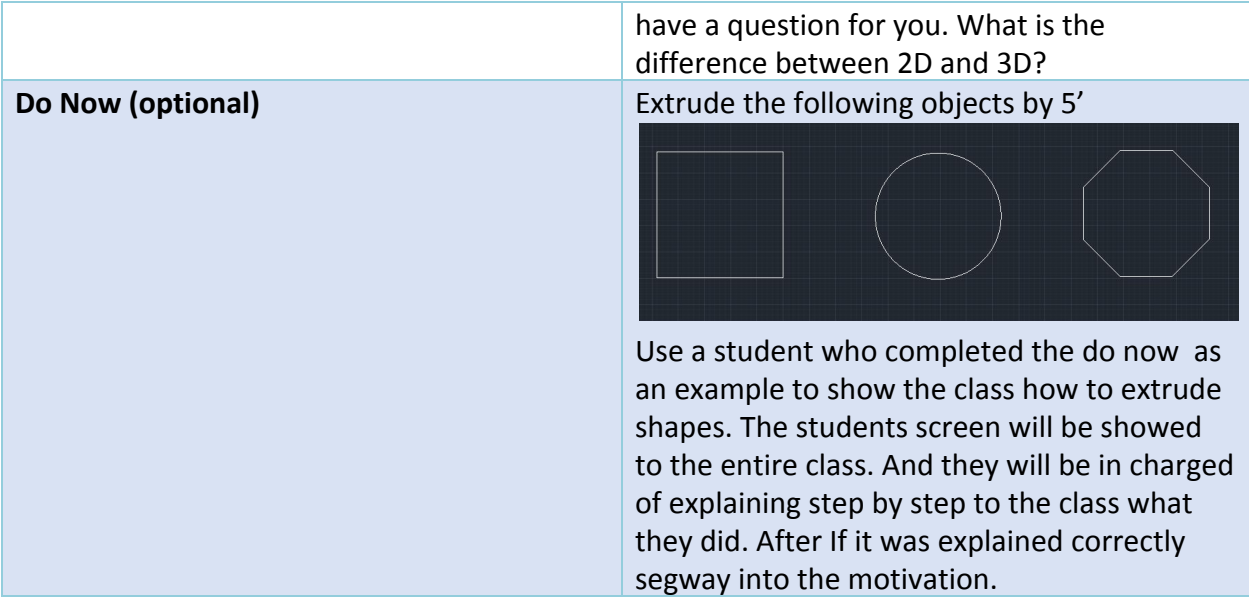

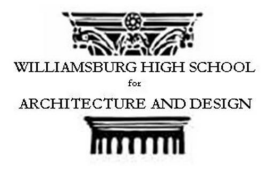

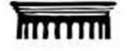

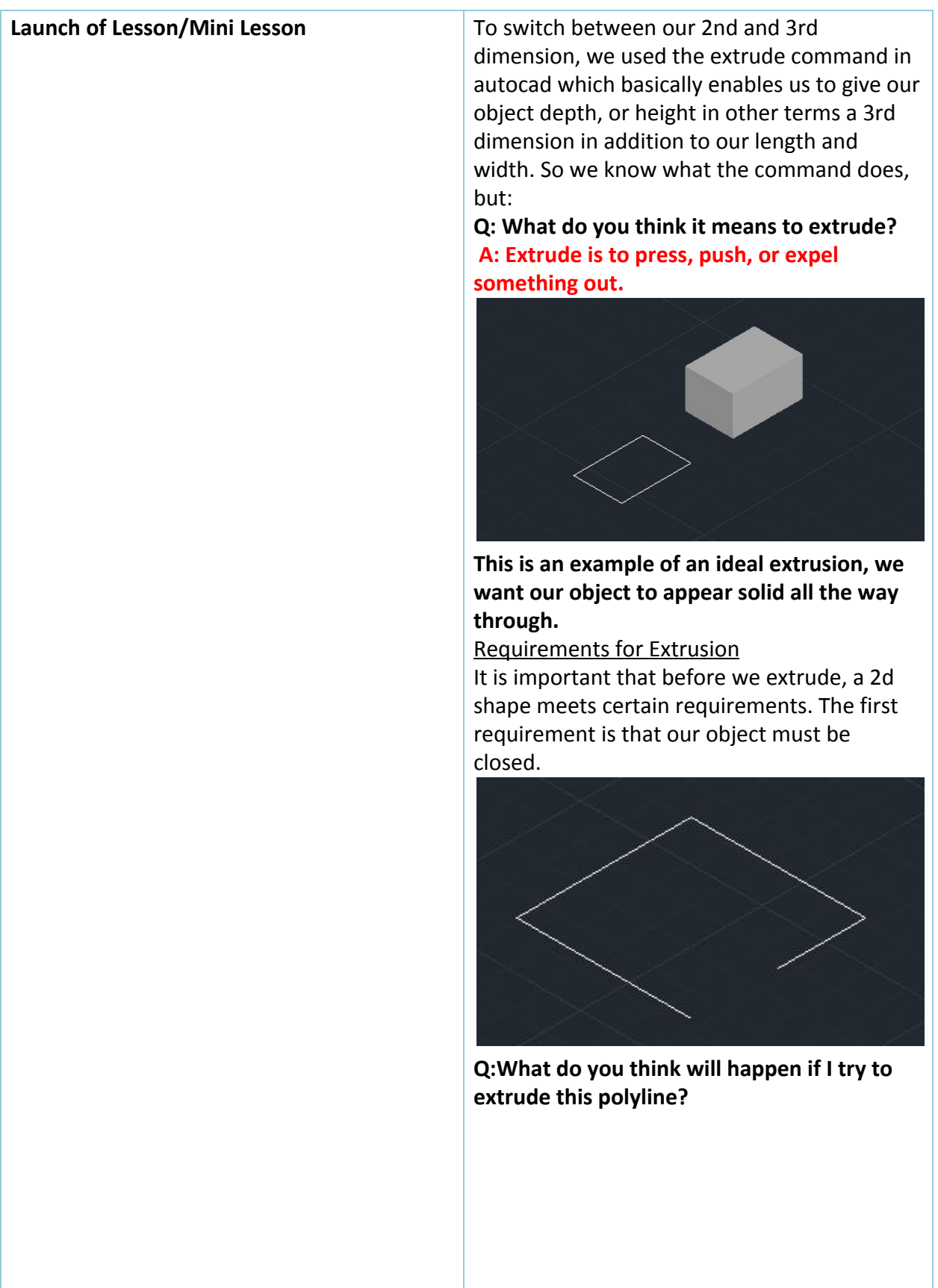

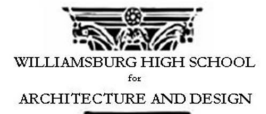

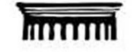

## **A:**

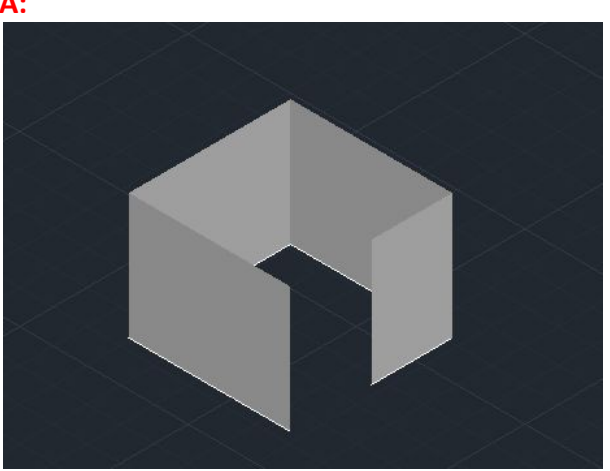

Another requirement is that if we are extruding a polyline, our lines must be joined. **Q: Now what do you think will happen to this hexagon if we extrude it without joining these lines?**

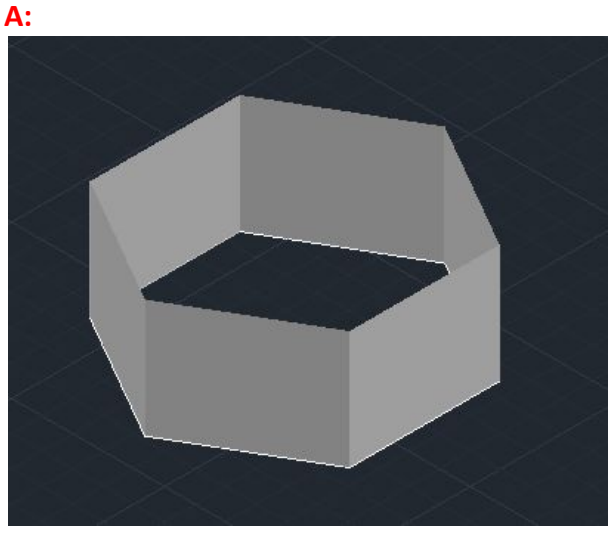

Demonstration on how to extrude text Step 1- Create a Text that is will be large enough to see when converted to 3D I recommend using Bahaus 93. **Q: Why do you think it would be easier to extrude a text that looks like this? A: The text is very bold and when extruding it will help to see it better.** Step 2- Create your text and draw a rectangle around your text.

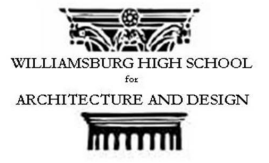

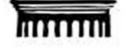

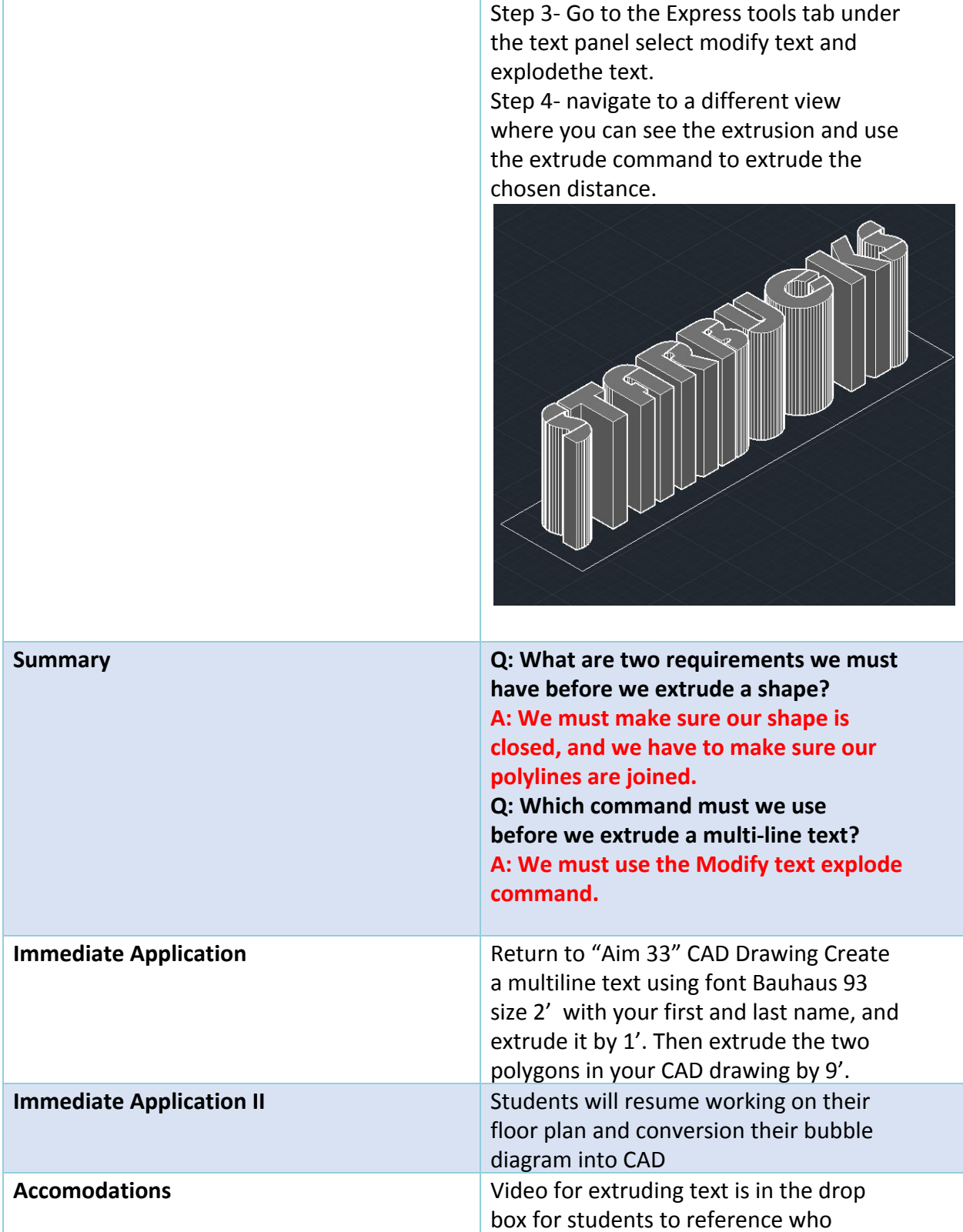

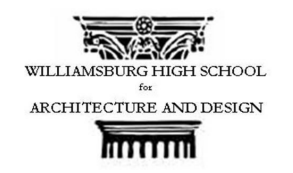

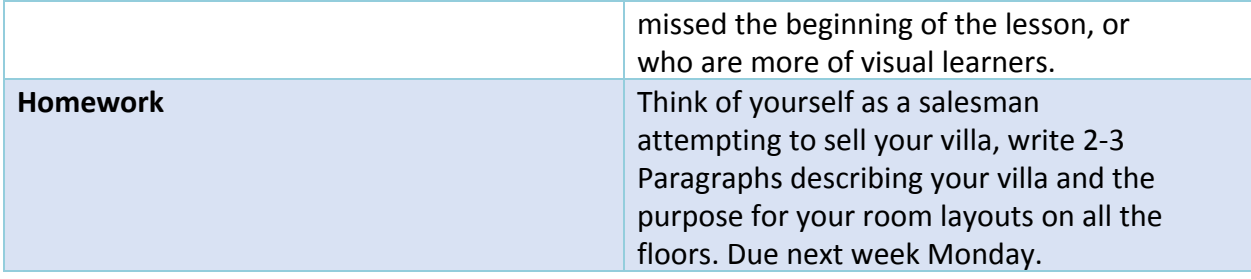